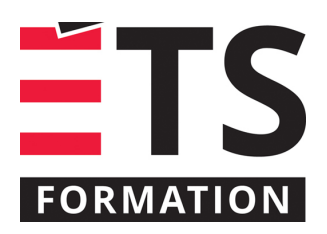

# **Plan de formation**

# Gagner en efficacité avec Outlook 365

### **Description de la formation**

Les messages courriel sont très utiles, mais il peut toutefois être difficile de bien les gérer. Dans cette formation, nous explorons comment l'affichage, la recherche et comment l'utilisation de divers outils de classement dans Outlook (dossiers, règles, catégories et actions rapides, etc.), peuvent nous aider à faire un suivi efficace de nos messages. De plus, nous explorons quelques stratégies pour améliorer l'affichage des calendriers, le partage de ceux-ci et l'utilisation efficace des catégories. Si vous cherchez des conseils et des stratégies pratiques pour améliorer votre efficacité au quotidien, cette formation est pour vous!

#### **Objectifs pédagogiques**

- 1. Adapter l'environnement visuel du courrier et du calendrier selon ses besoins.
- 2. Déterminer les outils les plus utiles pour le classement et la recherche de message.
- 3. Ajouter des calendriers partagés et partager son calendrier à ses collègues.
- 4. Identifier les fonctionnalités pertinentes sur la version Web d'Outlook.

#### **Contenu**

#### **Améliorer l'ergonomie d'Outlook**

- Afficher le ruban et la barre d'outils Accès rapide.
- Modifier les options d'Outlook.

#### **Gestion du courrier (messagerie)**

- Créer et gérer des affichages personnalisés.
- Appliquer des catégories et indicateurs aux messages afin de déterminer les actions à faire ou attendues.
- Utiliser judicieusement les dossiers pour le classement des messages.
- Configurer les règles et les actions rapides.
- Rechercher efficacement des messages.
- Astuces du quotidien (planifier l'envoi, rappeler un message, etc.)

#### **Gestion du calendrier**

- Adapter l'affichage des calendriers à ses besoins.
- Partager son calendrier.
- Ajouter des calendriers partagés.
- Mieux visualiser ses activités et rendez-vous à l'aide des catégories.

#### **Méthodologie**

- Exposé
- Démonstration
- Exercice informatique

# **Particularités**

Il est essentiel d'avoir la version Microsoft365 Entreprise, Business, Éducation ou Gouvernement. Les versions Personnelle, Individuelle et famille ne sont pas souhaitables car leurs fonctionnalités ne sont pas tout à fait les mêmes. La version d'Outlook utilisée pour la formation est la version installée (lourde ou « de bureau ») sans avoir activé la fonction « Nouvel Outlook ». Toutefois, des fonctions spécifiques à la version web sont présentées pour leur efficacité.

# **À savoir lorsque cette formation est en ligne**

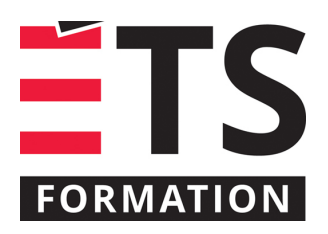

# **Plan de formation**

# Gagner en efficacité avec Outlook 365

Nos formations en ligne sont diffusées sous forme de classes virtuelles interactives et nous travaillons avec la plateforme Zoom.

Vous devez avoir un ordinateur avec un bon accès à Internet ainsi qu'une caméra, un micro et des haut-parleurs afin de participer à la formation. La caméra doit être fonctionnelle et être ouverte tout au long de la formation pour faciliter les échanges avec le formateur et le volet pratique de la formation.

# **Formateur(s)**

#### Sandra Bisson

Évoluant depuis 20 ans en TI, Sandra a toujours eu une oreille attentive pour les besoins de ses clients, collègues et utilisateurs. Que ce soit comme analyste fonctionnelle, en pilotage ou en assurance qualité, elle a toujours veillé à ce que les outils soient au service des gens. Sandra accompagne les entreprises dans la mise en place des produits de l'environnement Microsoft 365 et propose des formations visant à soutenir les individus dans leur appropriation de ces technologies.

#### **Durée**

2 jour(s) pour un total de 7 heure(s).

# **Coût par participant en formation publique**

577 \$

# **Prochaines dates en formation publique**

26 novembre et 3 décembre 2024 (En ligne) 29 avril et 6 mai 2025 (En ligne)

ÉTS FORMATION est le leader universitaire en formation continue avec plus de 7 000 participants formés annuellement et une offre de plus de 300 différentes formations. Nos formations sont pratiques et pragmatiques et affichent un taux de satisfaction supérieur à 90 %. Consultez notre programmation complète au http://www.etsformation.ca/